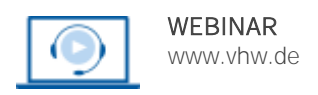

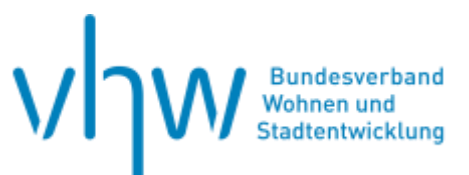

# Digitale Verwaltung **Vertiefungsworkshop MS Excel: Diagramme mit Excel erstellen**

# **Mittwoch, 3. Juli 2024 | online: 13:30 - 17:00 Uhr Webinar-Nr.: [WB241064](http://www.vhw.de/va/WB241064)**

#### **Gute Gründe für Ihre Teilnahme**

Wie können Sie Daten am besten visualisieren? Natürlich mit Diagrammen! Lernen Sie die spannende Diagrammtechnik von Excel kennen und erfahren Sie, wie Sie damit wichtige Informationen vermitteln können.

#### **Mitzubringende Arbeitsmittel**

Für die Onlineteilnahme werden zwei Monitore, eine stabile Internetverbindung, eine Kamera, ein Lautsprecher und ein Mikrofon vorausgesetzt. Zudem benötigen die Teilnehmenden die Software MS Excel in der Version 2016 oder höher. Vorteilhaft für die Kommunikation während der Online-Schulung ist ein Headset.

## **Ihr Dozent**

#### **Rainer Pollmann**

ist Geschäftsführender Partner von PRT Pollmann & Rühm Training und entwickelt seit 30 Jahren Reporting-Systeme mit Excel. Zuvor war Rainer Pollmann angestellter Controller in Industrieunternehmen im In- und Ausland.

Weiterer Termin

Montag, 2. Dezember 2024 | **online** Webinar-Nr.[: WB241065](http://www.vhw.de/va/WB241065)

#### **>>** [ALLE INFOS & ANMELDUNG](http://www.vhw.de/va/WB241064)

#### **Termin**

Mittwoch, 3. Juli 2024

Beginn: 13:30 Uhr Ende: 17:00 Uhr

#### **Teilnahmegebühren**

325,- € für Mitglieder

395,- € für Nichtmitglieder

#### **Dieses Webinar richtet sich an**

Beschäftigte aller Arbeitsbereiche in Behörden, öffentlichen Einrichtungen und (kommunalen) Unternehmen, die Ihre Daten visualisieren möchten. Einfache Grundkenntnisse in MS Excel und sicherer Umgang mit dem PC werden vorausgesetzt.

# **Programmablauf**

- Diagramme erstellen aus Tabellen
- Diagrammtypen kennenlernen und wofür sie eingesetzt werden
- Diagrammbeschriftungen hinzufügen und gestalten
- Datenreihen formatieren
- Diagrammelemente formatieren
- Diagramm als Teil einer Tabelle und als eigenes Diagrammblatt

# **Selbstständiges Arbeiten mit Excel: Vertiefen Sie Ihr Excel-Wissen in weiteren Webinaren**

**Basiswissen Microsoft Excel: Workshop für Einsteiger 20.+21.11.2024 [I WB241057](http://www.vhw.de/va/WB241057)**

**Mit Excel-Funktionen berechnen und analysieren 25.11.2024 [I WB241061](http://www.vhw.de/va/WB241061)**

**Datenanalyse und -verdichtung mit der Pivot-Tabelle 25.11.2024 [I WB241059](http://www.vhw.de/va/WB241059)**

**Datenimport mit Power Query 03.07.2024 [I WB241062](http://www.vhw.de/va/WB241062) und 02.12.2024 [I WB241063](http://www.vhw.de/va/WB241063)**

**Optimaler Dateiaufbau in Excel 11.07.2024 [I WB241068](http://www.vhw.de/va/WB241068) und 03.12.2024 [I WB241069](http://www.vhw.de/va/WB241069)**

**ChatGPT und Copilot für Excel nutzen 11.07.2024 [I WB241066](http://www.vhw.de/va/WB241066) und 03.12.2024 [I WB241067](http://www.vhw.de/va/WB241067)**

**Mit Excel 365 automatisieren und kollaborieren 16.07.2024 [I WB241072](http://www.vhw.de/va/WB241072) und 09.12.2024 [I WB241073](http://www.vhw.de/va/WB241073)**

**Automatisierung mit VBA 16.07.2024 [I WB241070](http://www.vhw.de/va/WB241070) und 09.12.2024 [I WB241071](http://www.vhw.de/va/WB241071)**

>[> ALLE INFOS & ANMELDUNG](http://www.vhw.de/va/WB241064)

## **Rückfragen und Kontakt**

Bei allen technischen Fragen wenden Sie sich bitte an unsere Servicehotline Webinare:

T 030 390473-610

**[E kundenservice@vhw.de](mailto:kundenservice@vhw.de)**

#### **Zeitlicher Ablauf**

Beginn: 13:30 Uhr 15:00 bis 15:15 Uhr Kaffeepause Ende: 17:00 Uhr

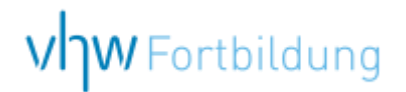

# WEBINARE – Allgemeine Hinweise und weiterführende Informationen

# Technische Voraussetzungen für Ihre Teilnahme am Webinar

#### **Anwendungsdatei mit Installation**

Sie haben Cisco Webex Meeting bisher noch nicht genutzt? Dann werden Sie nach dem Anklicken des Zugangslinks aufgefordert, sich die Datei webex.exe herunterzuladen. Wir empfehlen das Herunterladen und die Installation der Anwendungsdatei, da Sie dann alle Interaktionsmöglichkeiten vollumfänglich nutzen können.

#### **Browserzugang ohne Installation**

Alternativ können Sie auch, ohne Installation, über Ihren Browser beitreten. Wir empfehlen eine aktuelle Version von Mozilla Firefox, Google Chrome, Microsoft Edge oder Safari für MacOS.

#### **Zugang mit Tablet oder Smartphone**

Mit der App von Webex für Android und iOS ist eine Teilnahme auch über ein Tablet oder Smartphone möglich.

Testen Sie Ihren Zugang im Vorfeld in unserem Testraum!

# **[Link Test-Raum](https://vhw.webex.com/vhw/j.php?MTID=m0353e52c3046ebe34e4769839e61b5fc)**

*Meeting Passwort: Fortbildung! Nur für Tablet/Smartphone: Meeting-Kennnummer (Zugriffscode): 2375 281 3625*

Für das Webinar benötigen Sie entweder einen Desktop-PC, einen Laptop oder ein anderes mobiles Endgerät (z. B. ein Tablet).

Eine Webkamera und/oder ein Mikrofon sind nicht zwingend erforderlich. Sie können Ihre Fragen auch im Chat schreiben. Oder Sie wählen sich über die Webinar-Telefonnummer ein. Dann können Sie per Telefon im Webinar sprechen. Die Telefonnummer steht im Einladungsschreiben.

# **[Video-Leitfaden](https://www.vhw.de/bilderarchiv/Herzlich-willkommen-in-unseren-Webinaren.mp4)**

#### Ablauf von vhw-Webinaren

Spätestens einen Tag vor dem Online-Veranstaltungstermin erhalten Sie eine E-Mail mit einem Anmeldelink. Bitte beachten Sie bei erstmaliger Teilnahme an einem vhw-Webinar auch den Eingang Ihres Spam-Ordners.

- Die Webinar-Unterlagen werden spätestens 1 Tag vor der Online-Veranstaltung als Download in unserer vhw-Cloud zur Verfügung gestellt. Den Zugang zur vhw-Cloud erhalten Sie in der E-Mail mit dem Anmeldelink.
- Wir zeichnen die Webinare zur internen Qualitätskontrolle und für die Teilnehmer zur Wiederholung von Inhalten sowie bei technischen Abruffehlern während des Webinars auf. Die Aufzeichnung steht Ihnen als Teilnehmer für die Dauer von 7 Werktagen ab dem Versand eines Links zum Abruf zur Verfügung. Die Aufzeichnung umfasst den Ton sowie als Bild die Präsentations- und sonstige Materialien, nicht aber das Webcam-Bild, den Chat-Verlauf und die Teilnehmerliste an sich. Bitte beachten Sie, dass jede Ihrer Wortmeldungen über das Mikrofon mit aufgezeichnet wird und bei Nennung Ihres Namens Ihnen zugeordnet werden kann. Wünschen Sie keine Aufzeichnung Ihrer Mitwirkung, bitten wir von Wortmeldungen Abstand zu nehmen und sich aktiv am Chat zu beteiligen. Wir löschen die Aufzeichnung des Webinars regelmäßig binnen 30 Tagen nach Abschluss des Webinars, es sei denn, die Daten werden zur Wahrnehmung von berechtigten Interessen des vhw e.V. darüber hinaus benötigt oder aber das Webinar wird bereits bei der Buchung als im Nachhinein buchbare Aufzeichnung bezeichnet.
- Innerhalb 1 Woche nach der Veranstaltung erhalten Sie per E-Mail einen Link auf unsere Cloud, auf der die Webinar-Unterlagen für einen Zeitraum von weiteren 8 Wochen als Download abrufbar sind.
- Im Nachgang des Webinars erhalten Sie per E-Mail außerdem ein Teilnahmezertifikat, welches die gehörten Zeitstunden vermerkt. Dieses kann als Fortbildungsnachweis bei Kammern und Berufsverbänden vorgelegt werden. Wir unterstützen Sie gerne bei der Klärung der Anerkennungsfähigkeit. Bitte beachten Sie, dass die einzelnen Kammern einen Vorlauf von bis zu 7 Wochen vor Veranstaltungstermin benötigen.

Info Pflichtfortbildungen: [www.vhw.de/fortbildung/pflichtfortbildungen](https://www.vhw.de/fortbildung/pflichtfortbildungen/)

# Rückfragen und Kontakt

Bei allen technischen Fragen wenden Sie sich bitte an unsere Servicehotline Webinare: Tel.: 030 390473-595, E-Mail[: webinare@vhw.de](mailto:webinare@vhw.de)